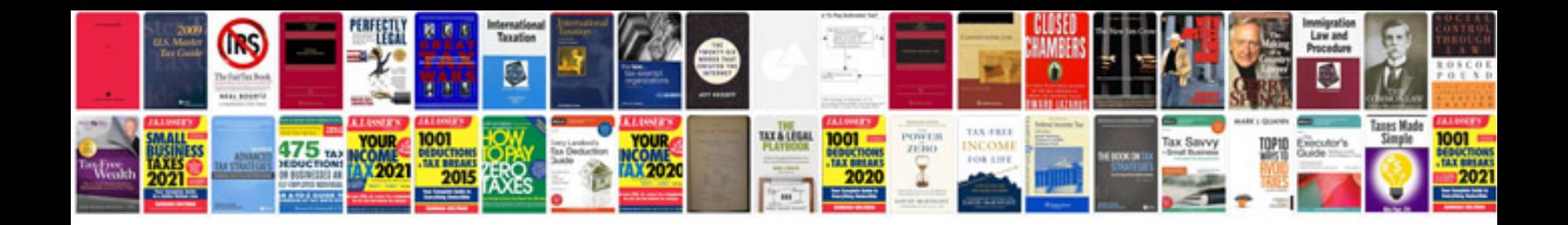

**How to format a word document to look professional**

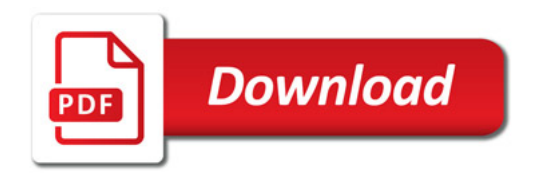

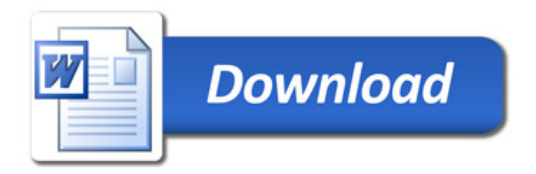